# Plán výuky BPH\_PIS2

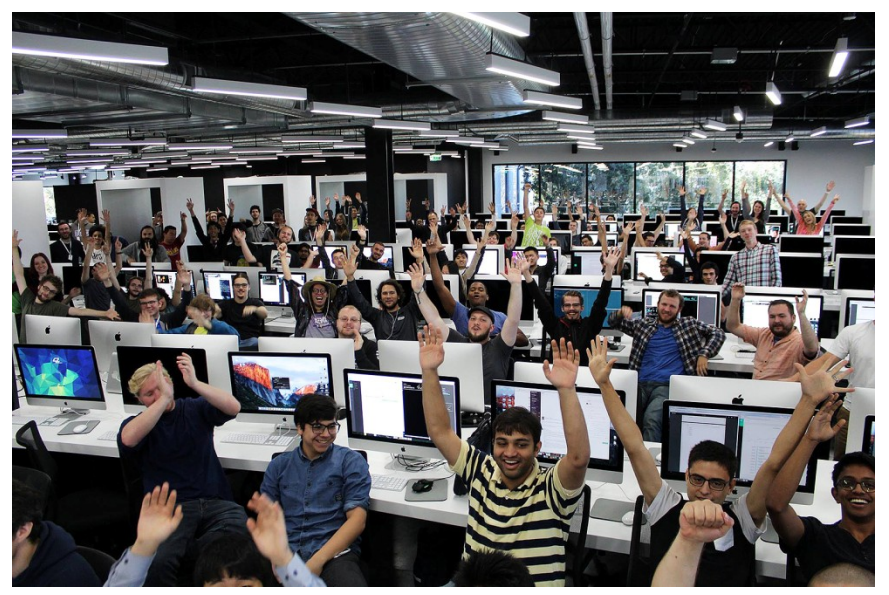

Ing.J.Skorkovský,CSc.

MASARYK UNIVERSITY BRNO, Czech Republic Faculty of economics and business administration Department of corporate economy

Reason for this short PWP presentation : what would we expect in the future

# Dostupné technologie

- Microsoft Dynamics NAV 2018 CZ VT206
- Microsoft Dynamics NAV 2018w1 ENG VT206
- Microsoft Dynamics NAV 2018 CZ knihovna a boxy
- Microsoft Dynamics NAV 2018w1 ENG knihovna a boxy
- Síťová verze na serveru Orion (návod přístupu máte)
- Seznam probírané látky v EXCELu
- Seznam vybraných kapitol (co bude probíráno) v PWP
- Pokud máte již Microsoft Dynamics NAV 2018 na svých PC nainstalován, pak s vysokou pravděpodobností platnost studentské licence vypršela. Pak bude potřeba nainstalovat novou licenci podle návodu, který Vám bude dodán.
- Prostředí (v případě on-line výuky: MS TEAMS- stejně jako v letním semestru v předmětu BPH\_PIS1
- V závěru ukázka MS Dynamics 365 Business Central (hesla a ID budou sděleny) http://dynav:8080/BC\_CSY/

# Dostupné materiály

- PWP ke každému probíranému okruhu
- K řadě řešených úloh již jsou (nebo budou připraveny) příklady ve WORDu- "kuchařky"
- Tyto návodu budou pokračováním návodů dodaných v letním semestru v kurzu BPH\_PIS1

# Co bylo zatím dodáno BPH\_PIS1 (interaktivní osnova)

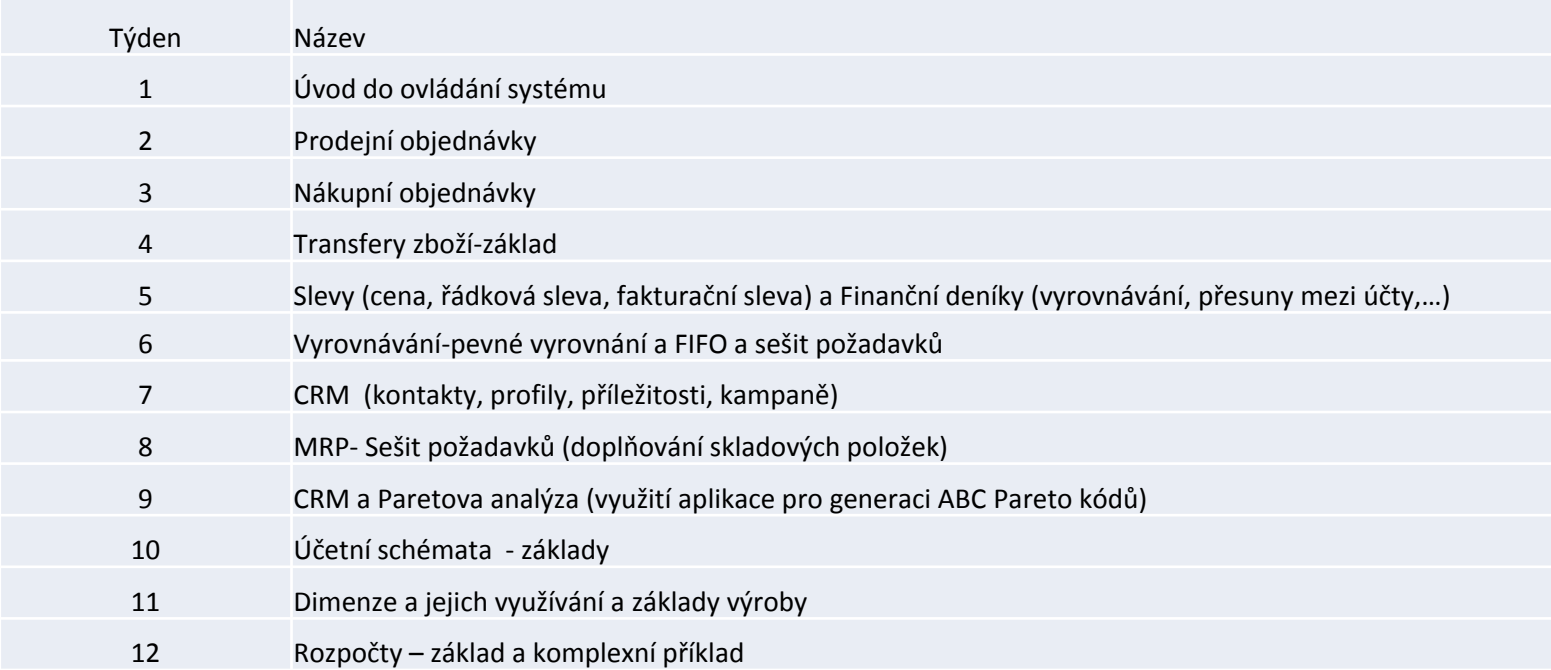

#### Materiály BPH\_PIS2\_2021 - (aktuální k datu 20.9.2021)

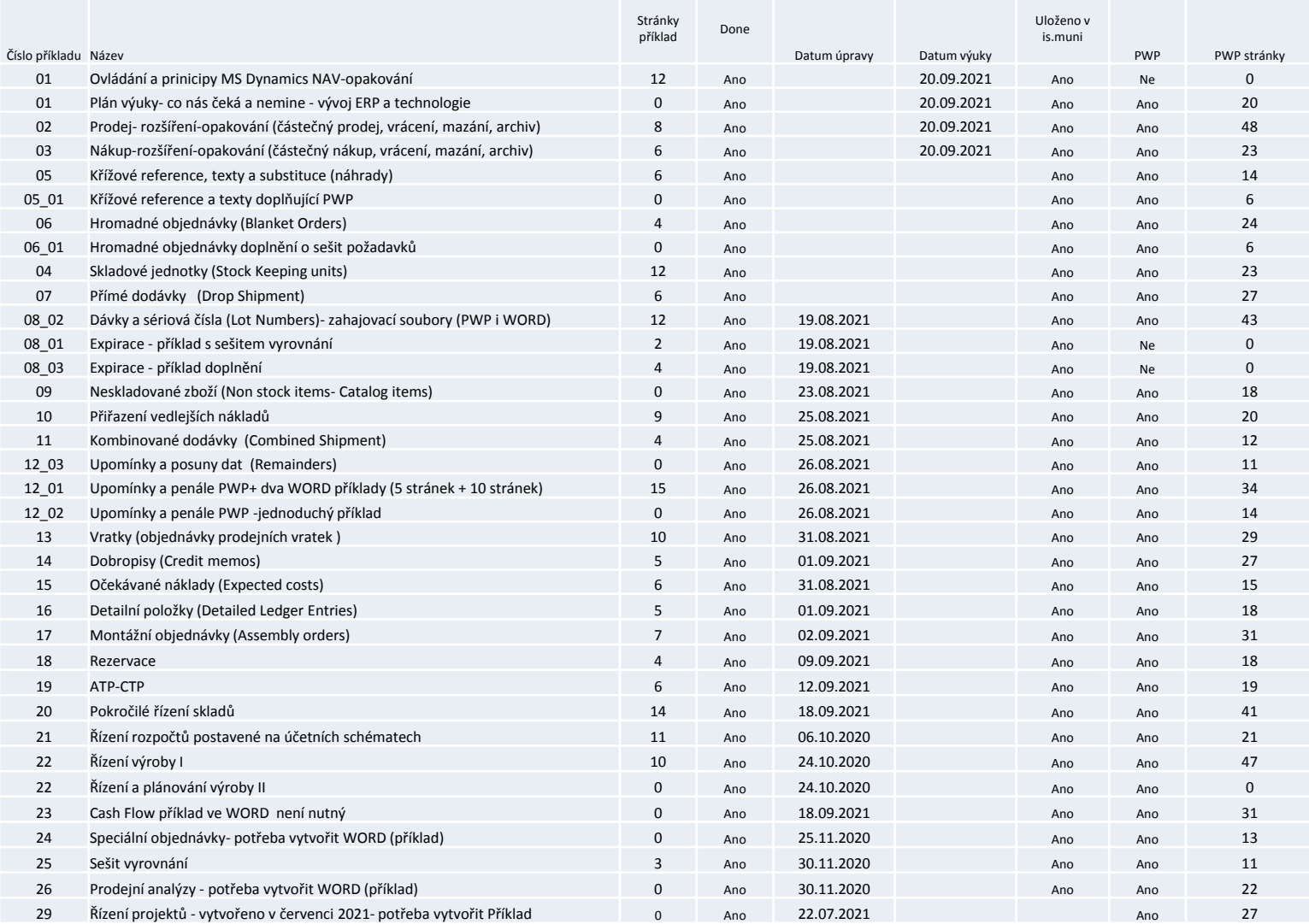

## Prezentace studentů

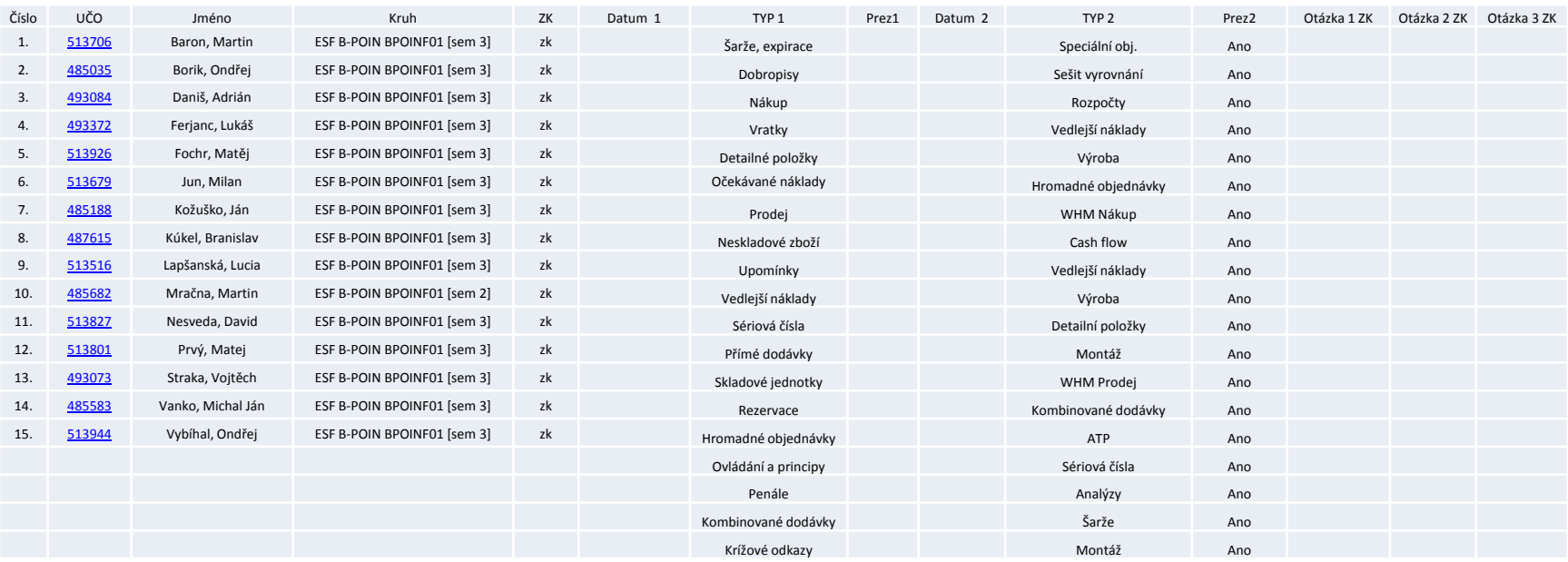

## Ovládání a principy- domácí příprava Nákup a Prodej -> opakovací lekce

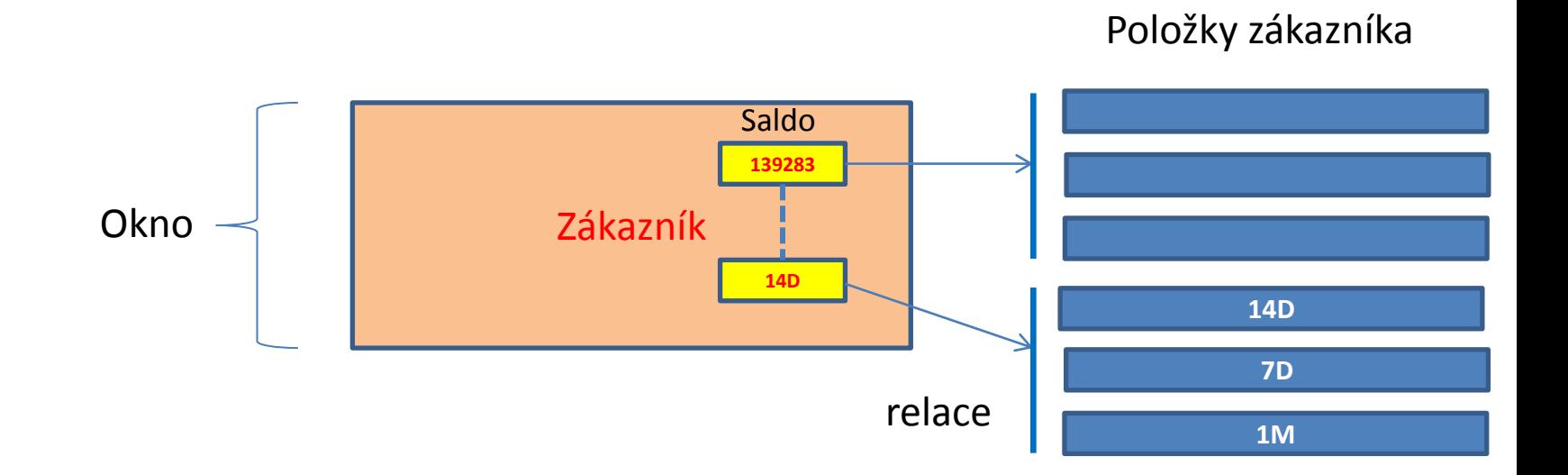

Business Central PWP a Business Central (tato aplikace bude dostupná po instalaci v průběhu semestru s pomocí jednoho z našich serverů)

## Částečný prodej (nákup) I.

#### Prodejní řádek

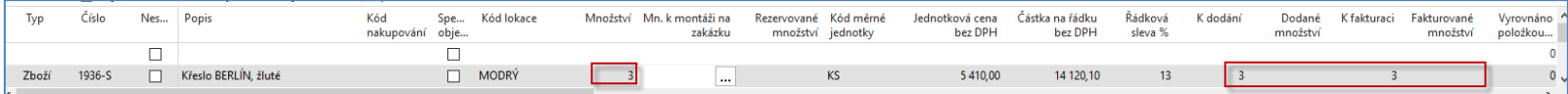

#### Po editaci

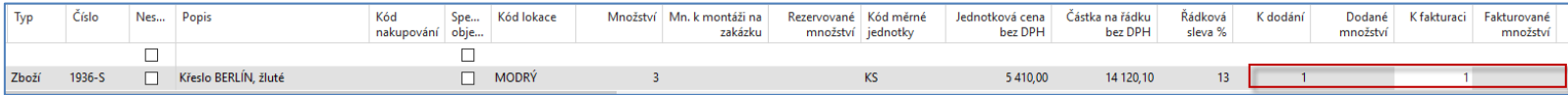

#### F9

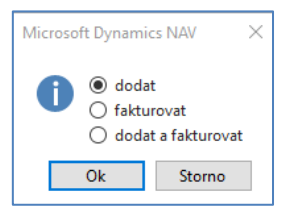

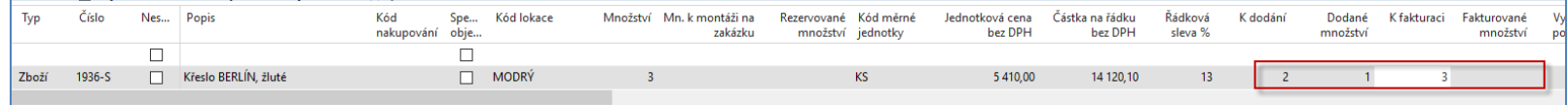

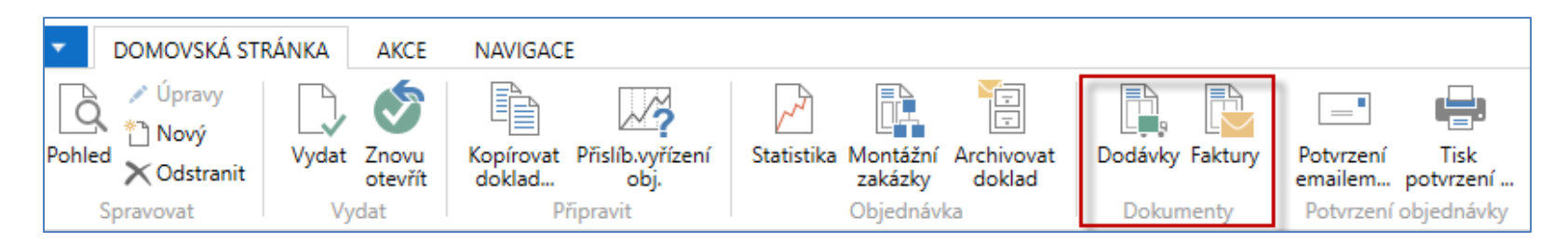

## Částečný prodej (nákup) II.

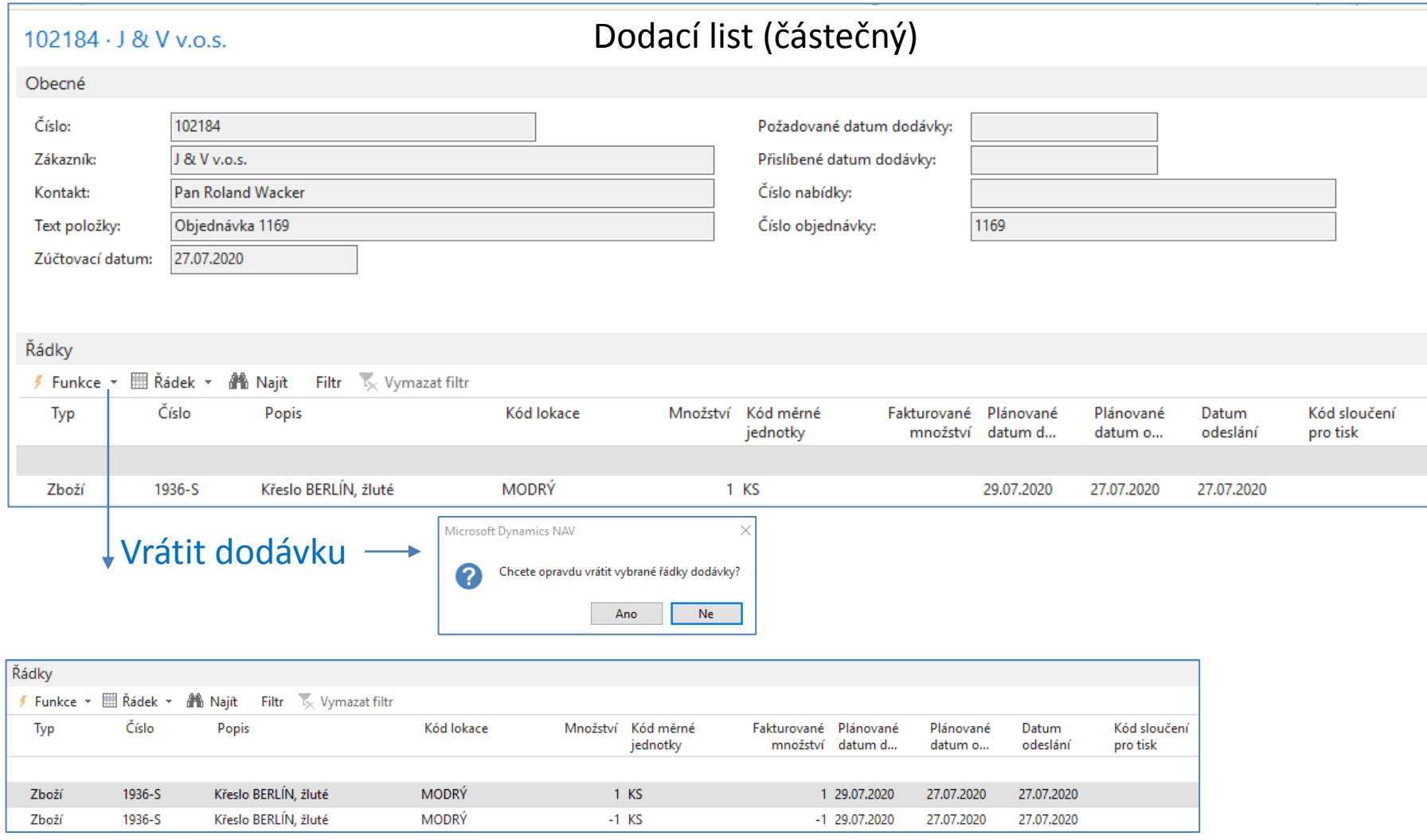

## Částečný prodej (nákup) III.

#### Prodejní řádek po vrácení dodávky

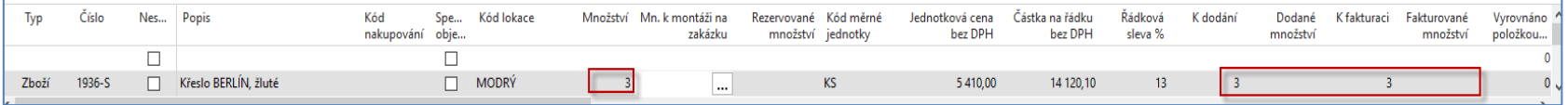

#### Položka zboží

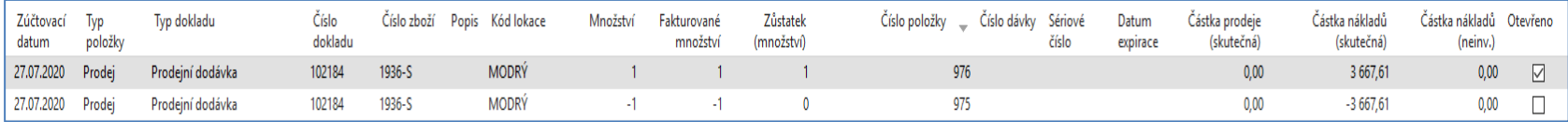

#### A další možné varianty (Dvě dodávky a dvě faktury, dvě dodávky a jedna faktura,..)

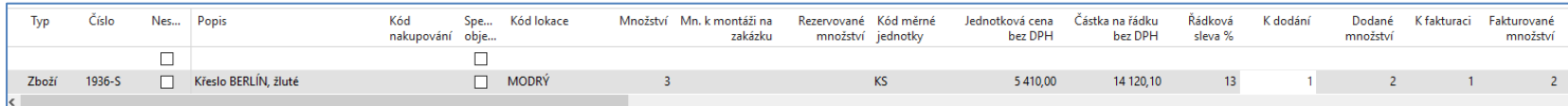

#### Přesun nedokončené objednávky do archivu

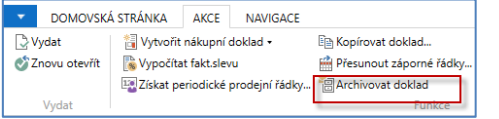

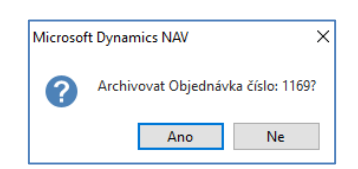

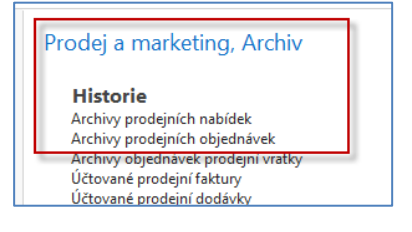

## Křížové odkazy, náhrady, rozšířené texty, skladové jednotky, hromadné objednávky

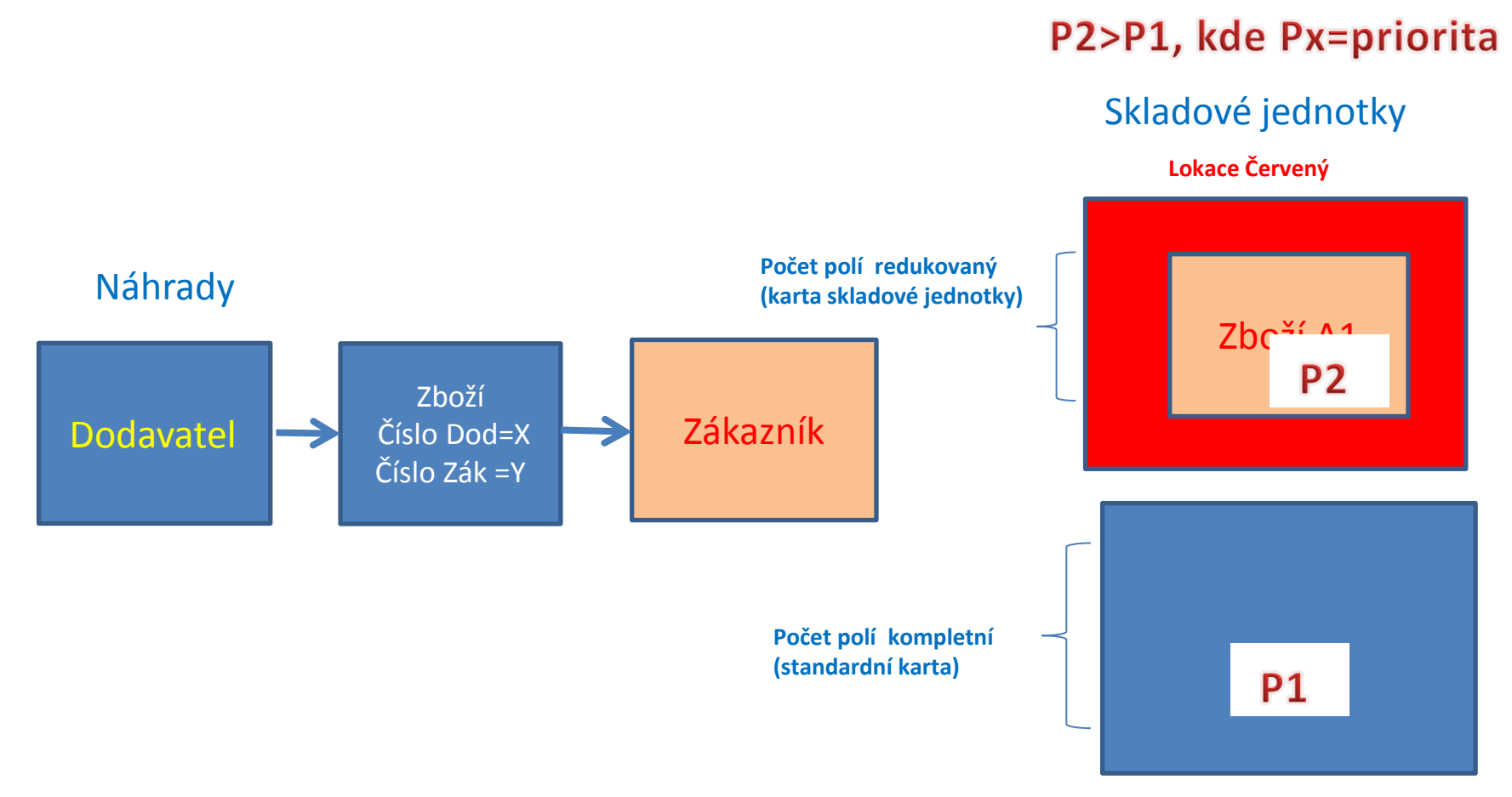

**Lokace Modrý**

### Přímé dodávky, dávky a jejich sledování, sériová čísla

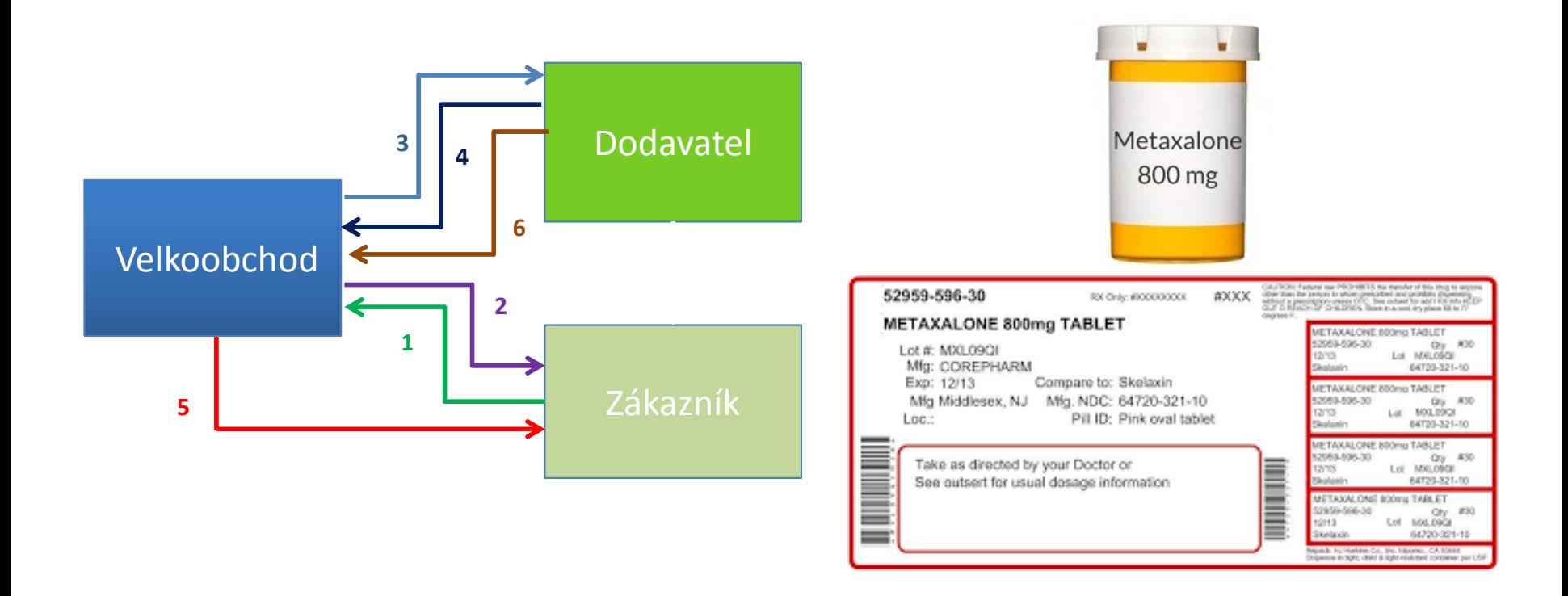

## Expirace, neskladované zboží, vedlejší náklady, kombinované dodávky

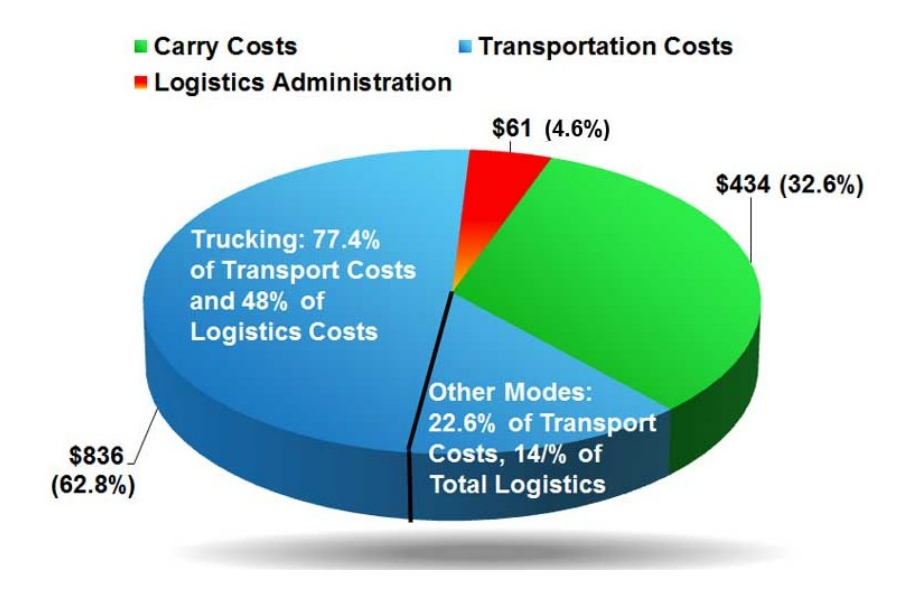

### Upomínky a penále a Vratky

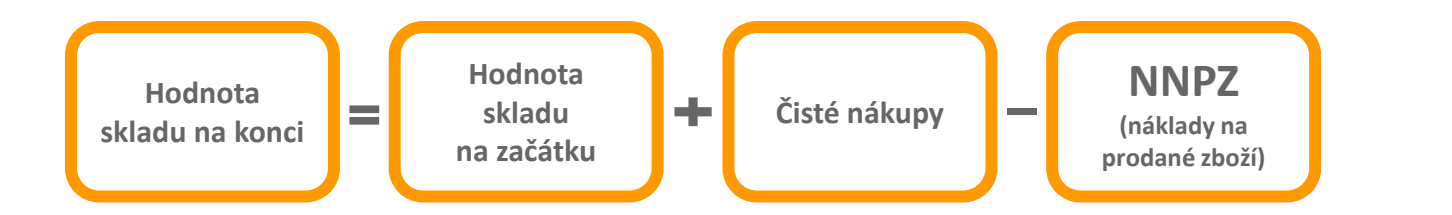

**NNPZ = COGS (Cost of Good Sold)**

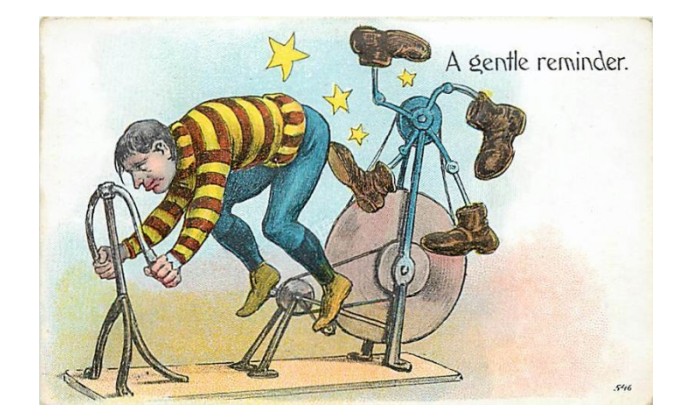

## Dobropisy, Očekávané náklady, Detailní položky

#### **Detailní položky**

Kromě původní položky a vyrovnané položky, tabulka **Detailní položka zákazníka** obsahuje všechny adjustace vytvořené pro položku zákazníka. Jde o tyto situace :

- skonta (zaplatíte dříve než musíte-> viz platební podmínka 1M(8D)
- realizované a nerealizované ztráty a zisky majících původ ve změnách směnných kursů
- zaokrouhlení vyrovnání a oprav z důvodu zaokrouhlení různých měn

#### **Očekávané náklady**

1M(8D)  $1M$ 8<sub>D</sub> 1 měsíc/2% 8 dnů  $\mathcal{P}$ 

Je o odhad nákladů v případě nákupu a to před tím, než dojde skutečná faktura za nakupované zboží. Očekávaná hodnota ovlivní hodnotu skladu , ale není zaúčtována do hlavní knihy pokud to programu nedovolíte.

#### **Dobropisy**

Chcete-li vrátit zboží dodavateli nebo zrušit služby, za které jste již zaplatili, pak můžete vytvořit a zaúčtovat nákupní dobropis, který zajistí žádanou změnu původní nákupní faktury. Pro vyplnění nákupního dobropisu informacemi z příslušné nákupní faktury můžete použít funkci Kopírovat doklad. Dobropisy se používají jak na nákupní, tak i na prodejní straně.

### Rezervace zboží

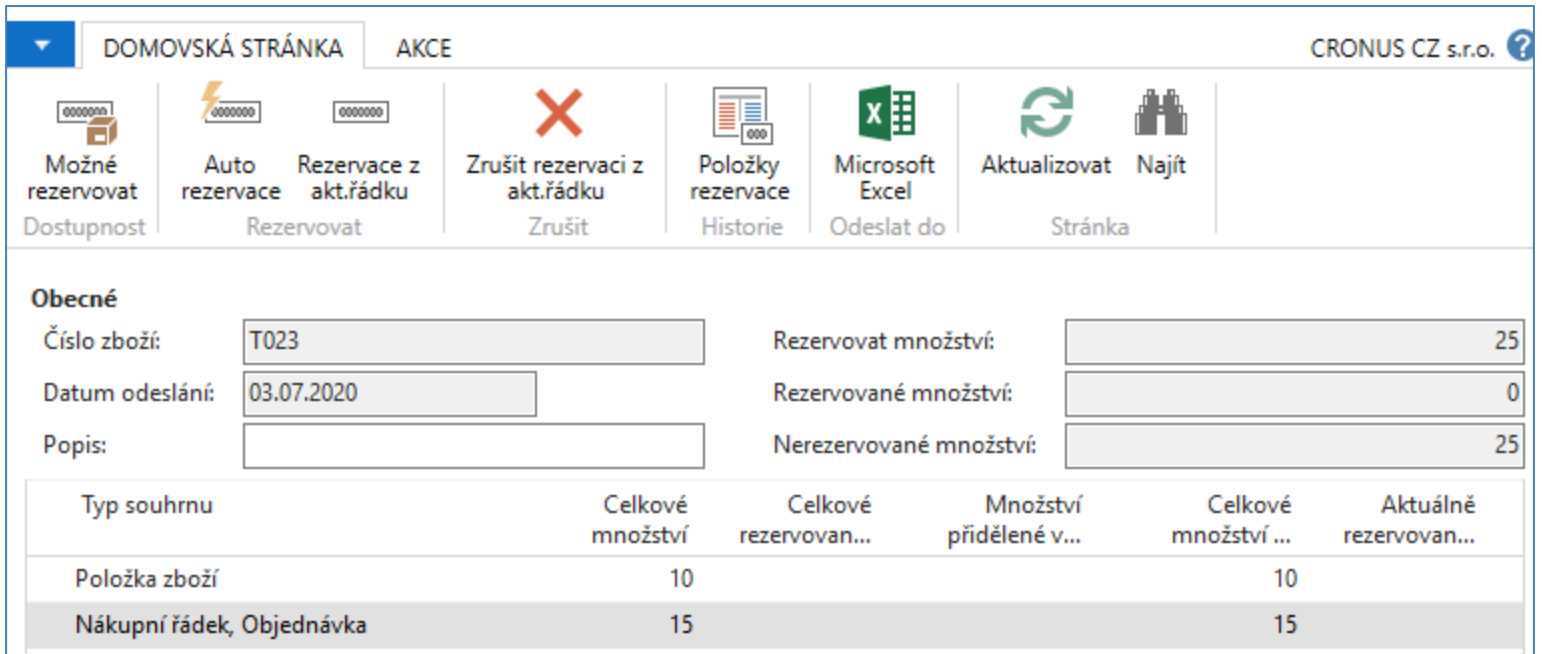

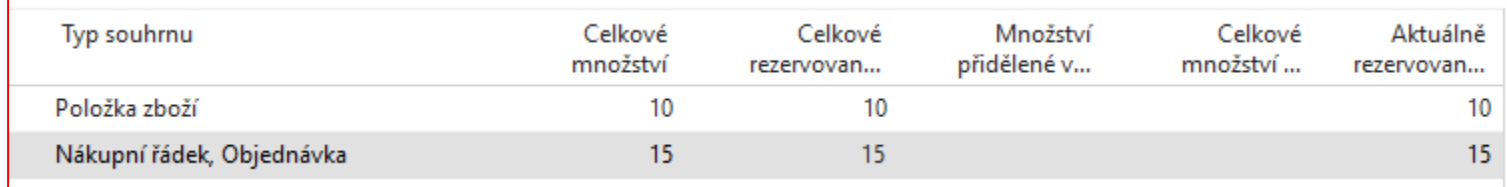

# Montážní zakázky

- **Montáž na zakázku** používána pro položky, které nechcete skladovat, protože očekáváte, že je přizpůsobíte zákazníkovo požadavkům nebo protože chcete minimalizovat účetní náklady za zboží
- **Montáž na sklad** pro položky, které chcete sestavit napřed na prodej, jako přípravu pro kampaně a mít je k dispozici na skladě až do objednání. Tyto položky jsou obvykle běžné položky jako sady balení, které neumožňují jejich přizpůsobení podle zákazníkových požadavků.

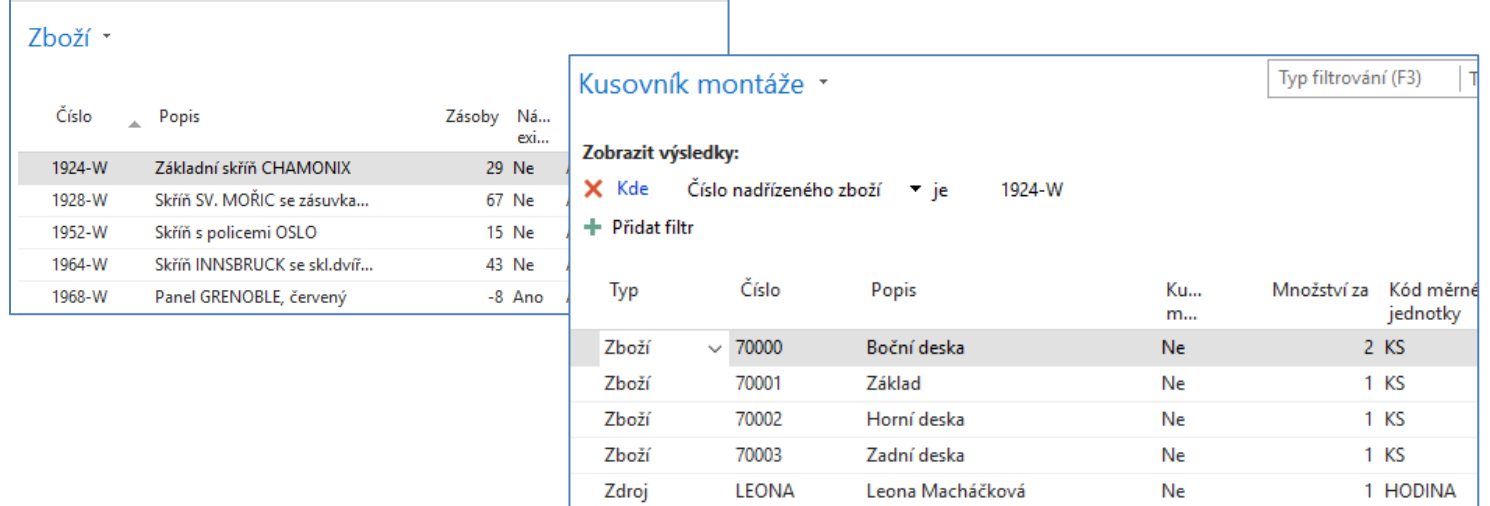

### ATP –CTP (Lze slíbit-Možné slíbit)

#### Available-to Promise & Capable-to-Promise

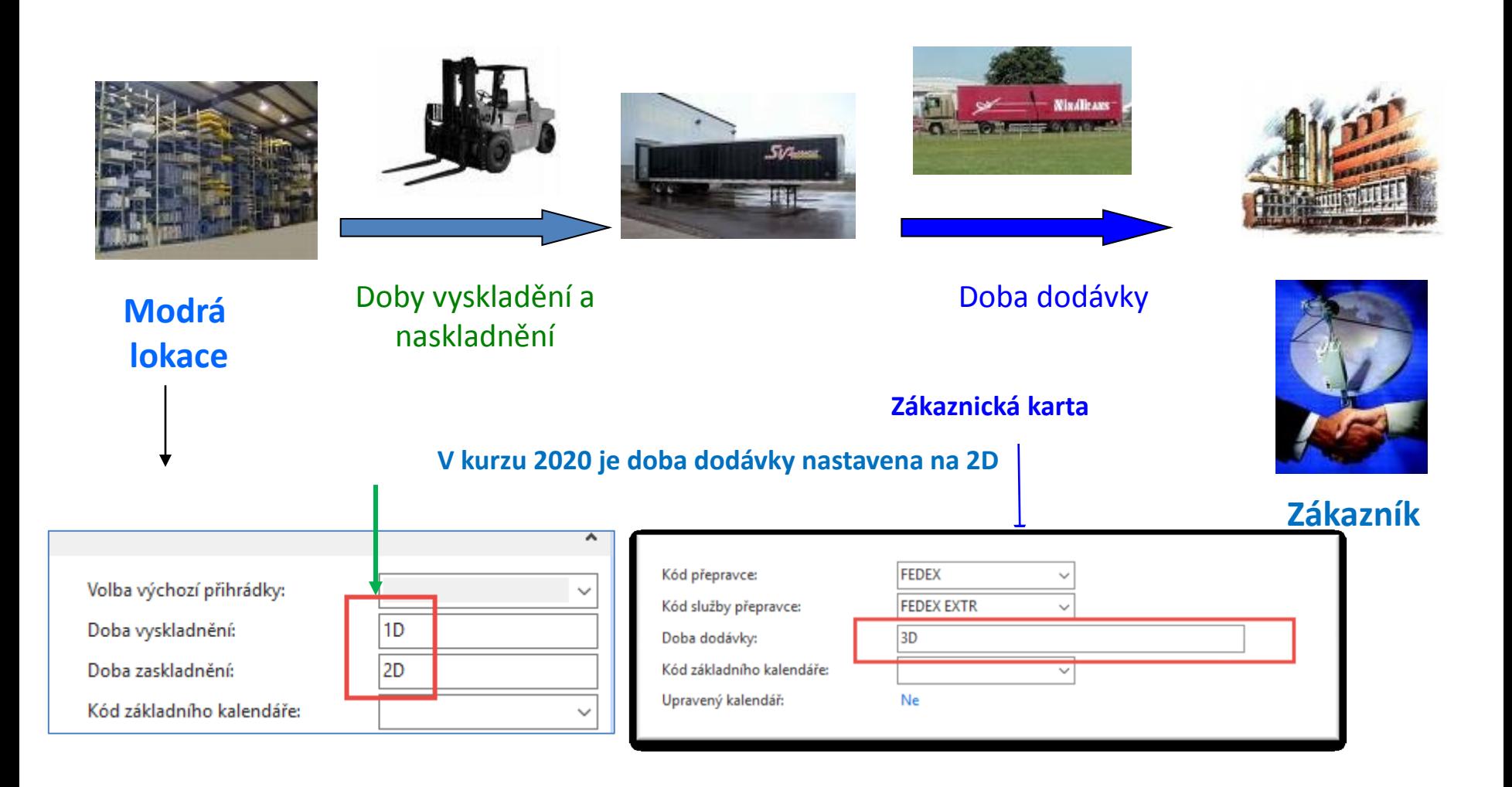

### Pokročilé řízení zásob (warehouse management)

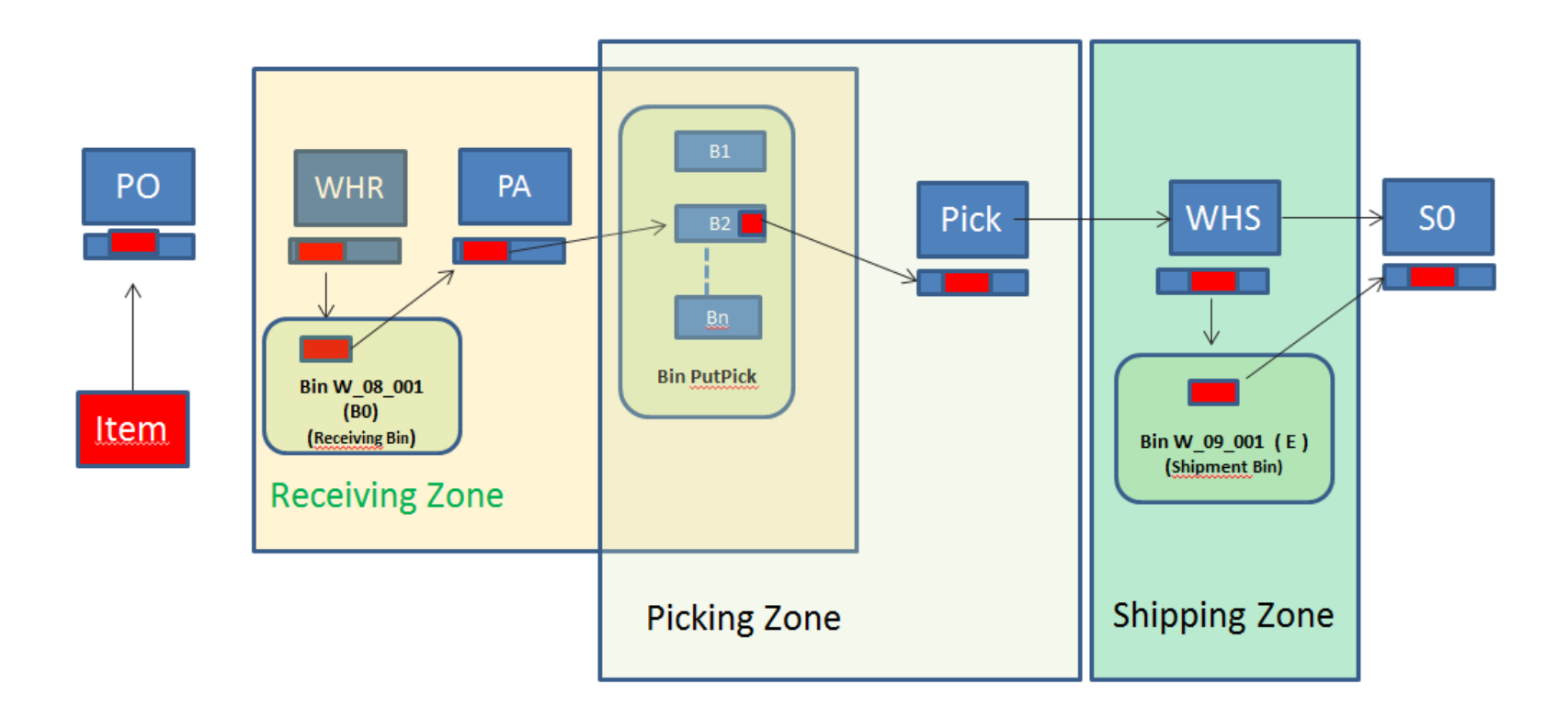

WHR=Warehouse Receipt; PA=Put-away; PO=Purchase Order; SO=Sales Order

## Rozpočty a jejich rozšíření (oproti BPH\_PIS1)

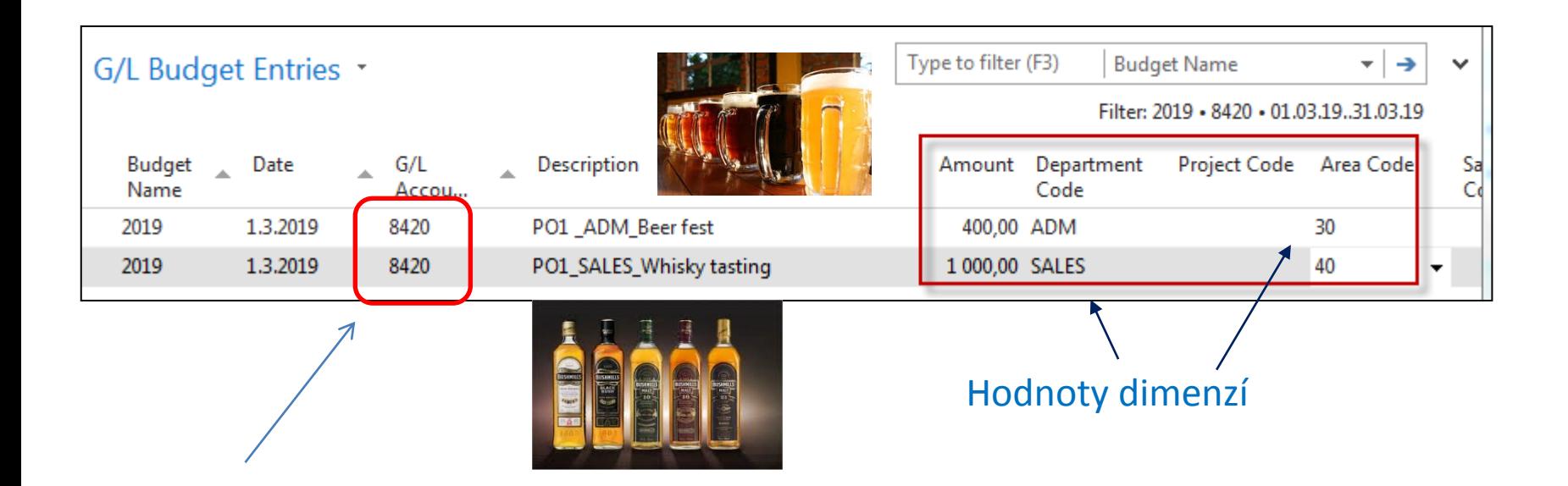

Nákladové účty (výdeje)- zde jsou použity účty z britské osnovy (aplikace NAV w1). V našem případě budeme používat vybrané účty třídy 5.

### Výroba-rozšíření, prodejní analýzy, grafy,…

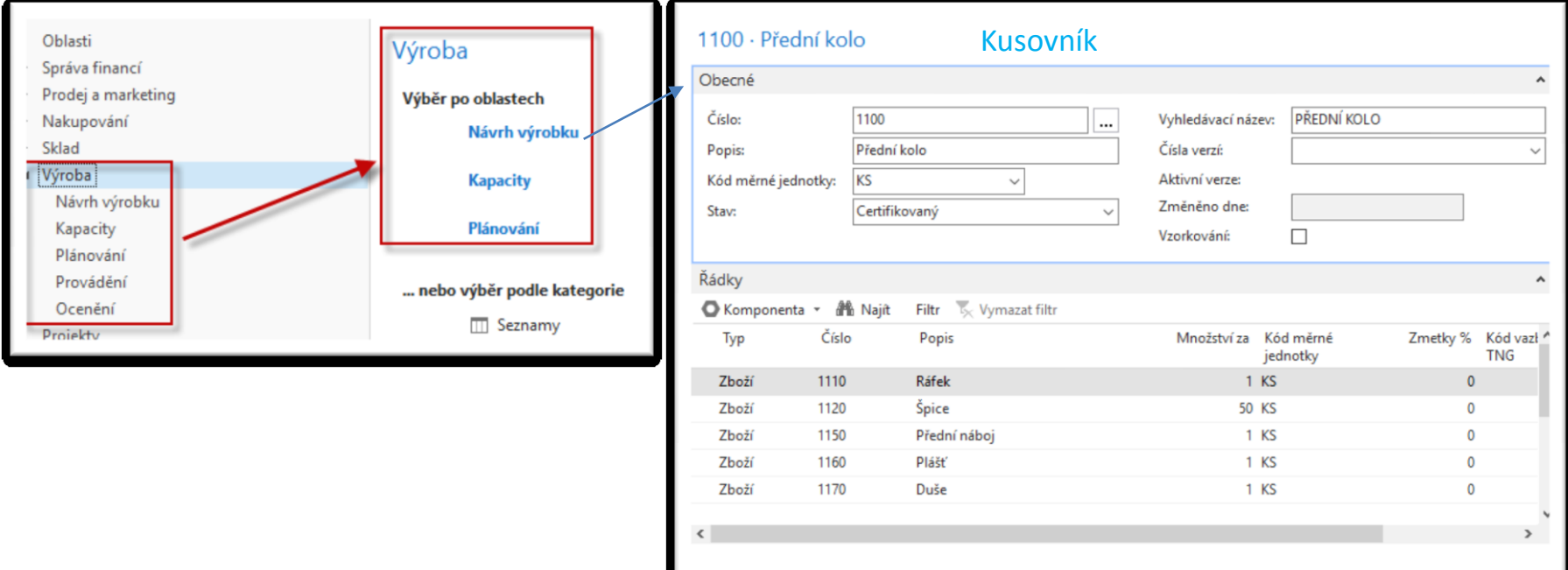

### Výroba, prodejní analýzy, grafy,…

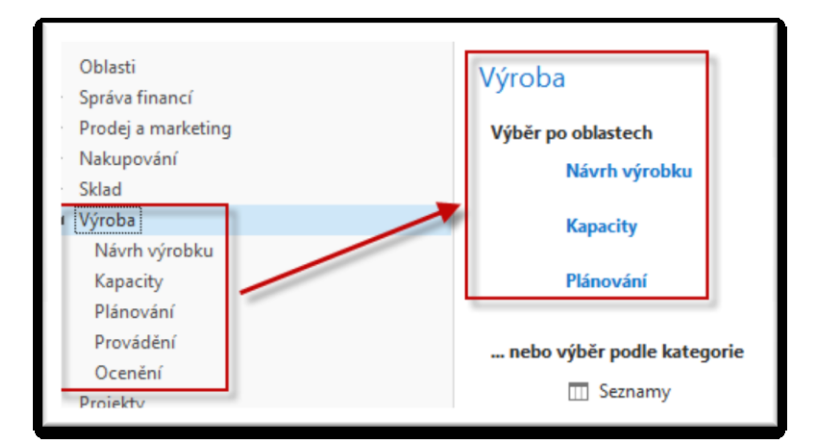

1010005 · Bicykl

#### Výrobní zakázka

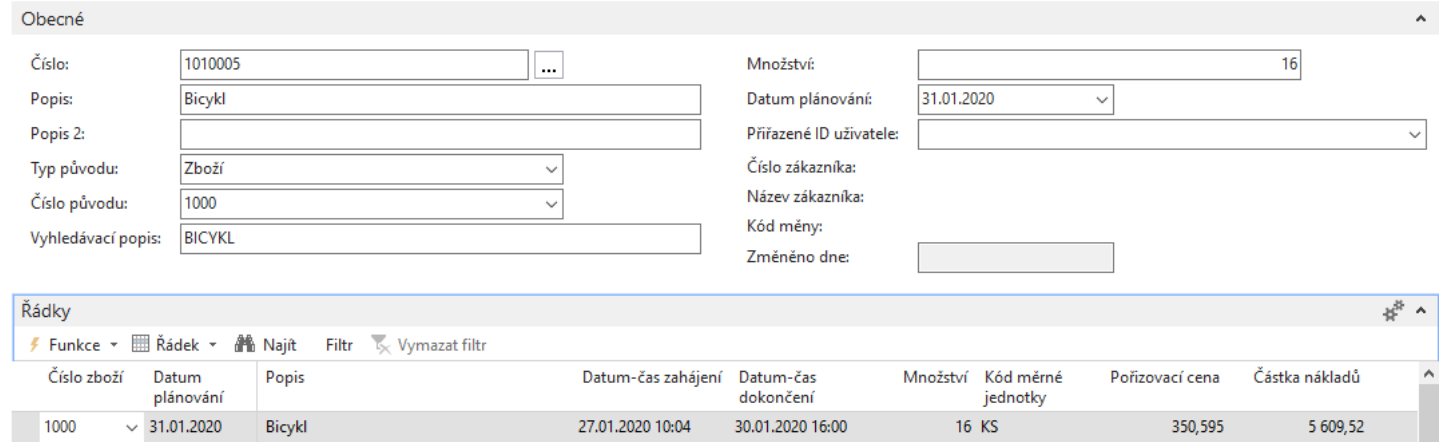

### Výroba, prodejní analýzy, grafy,…

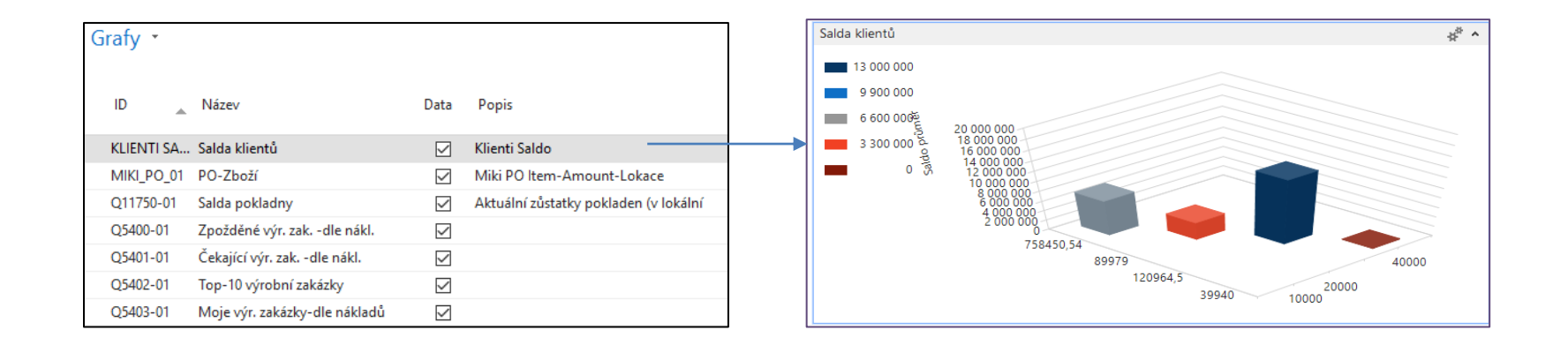

### Cash flow

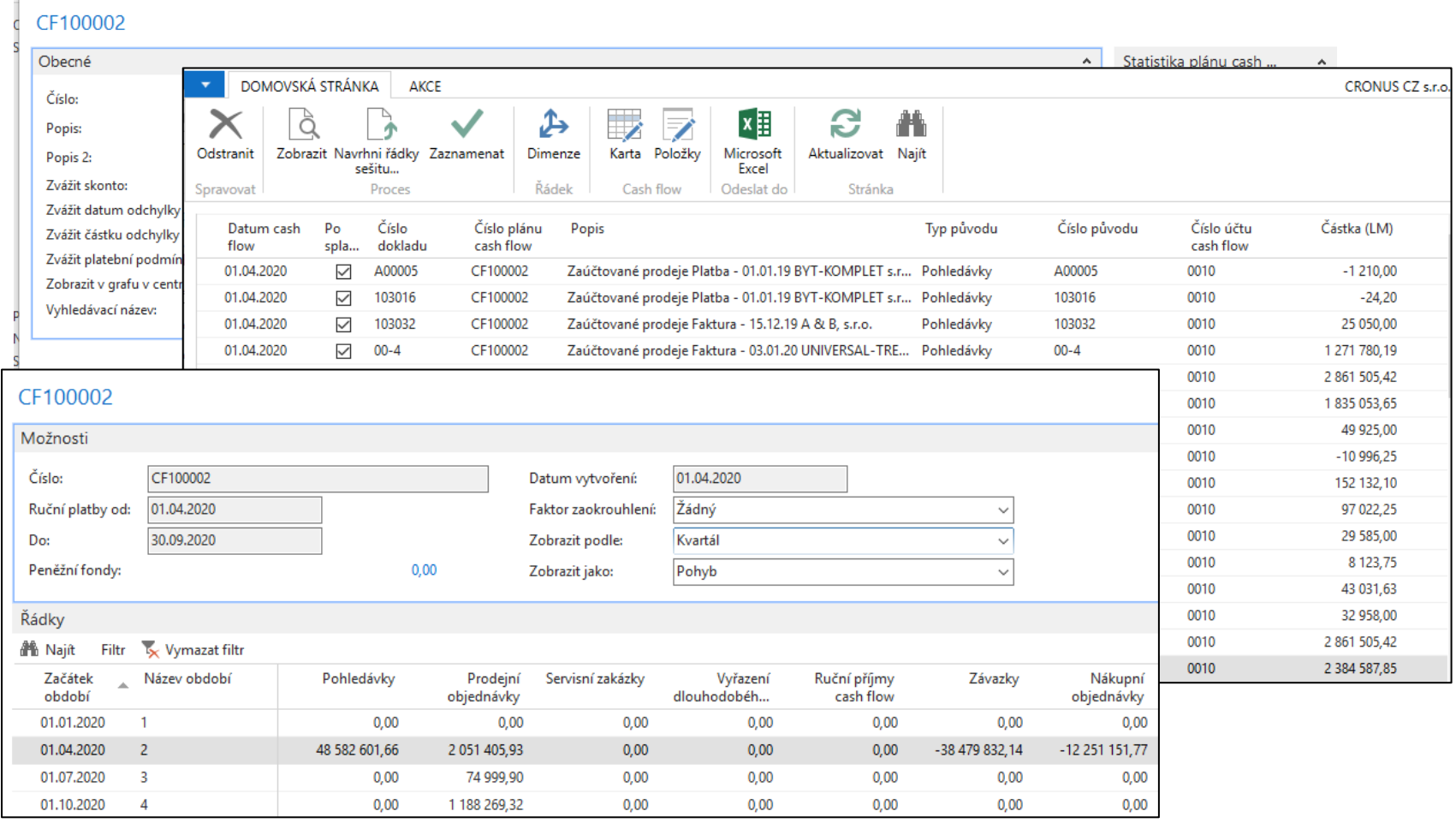

### Cash flow

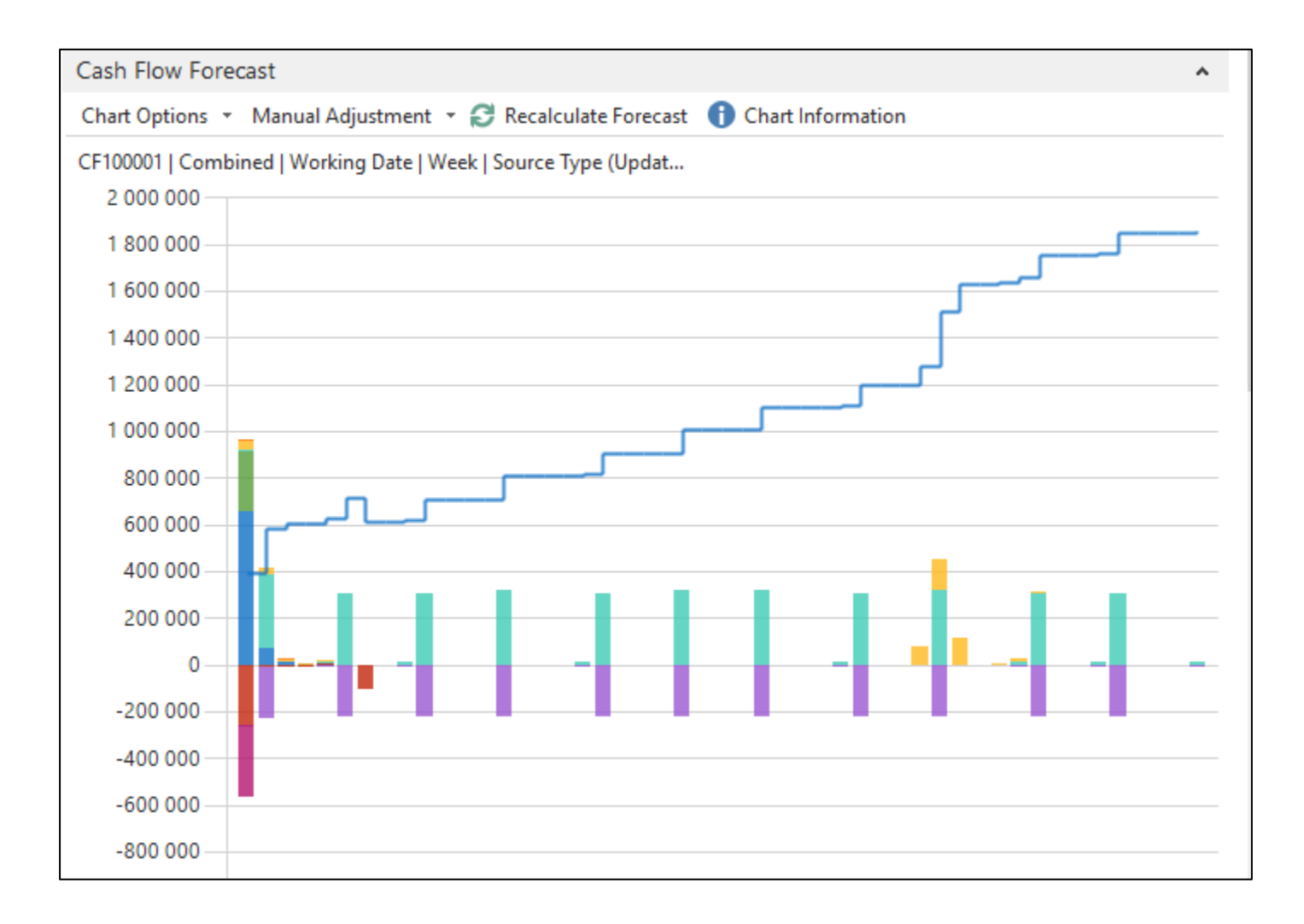

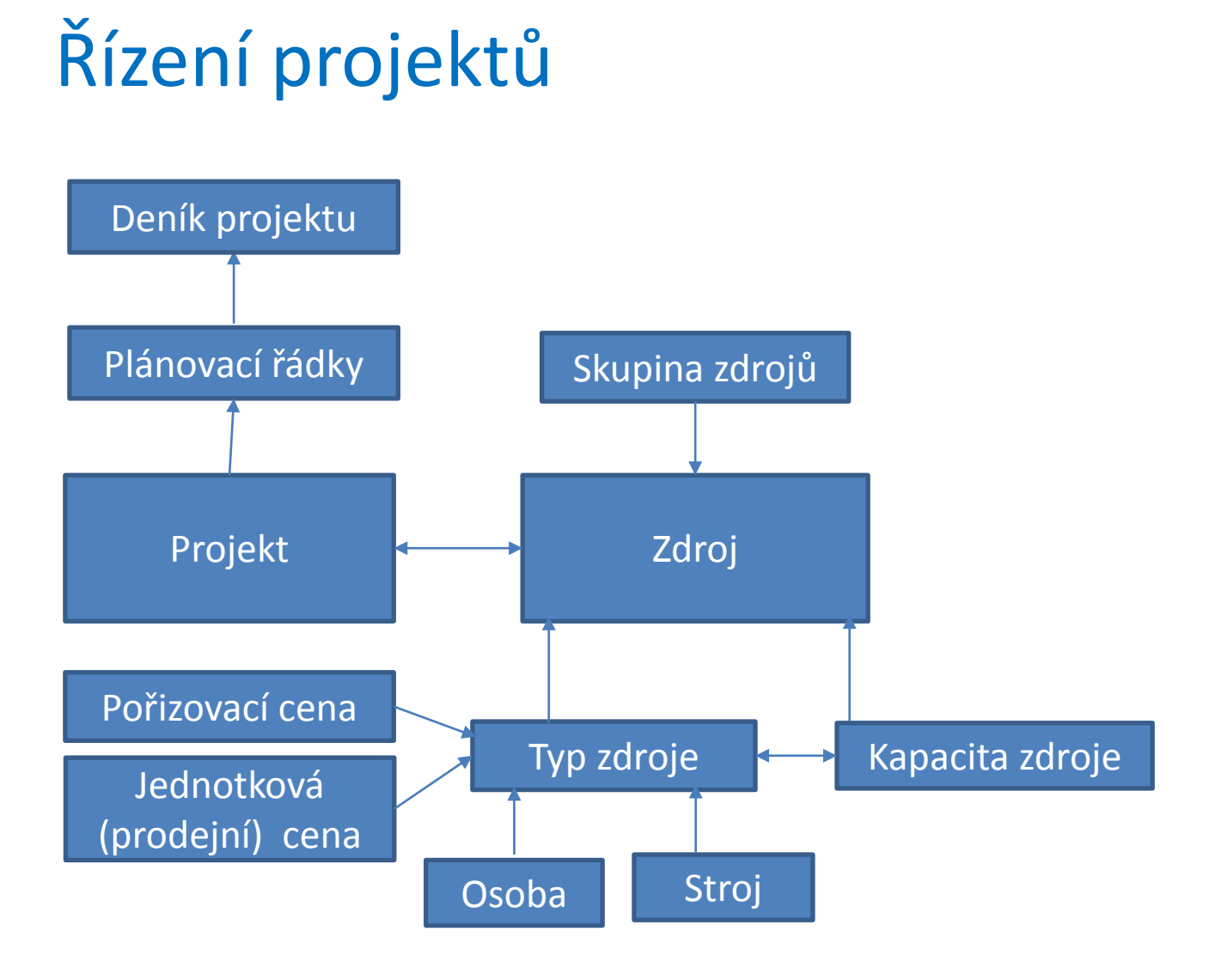

# Řízení projektů

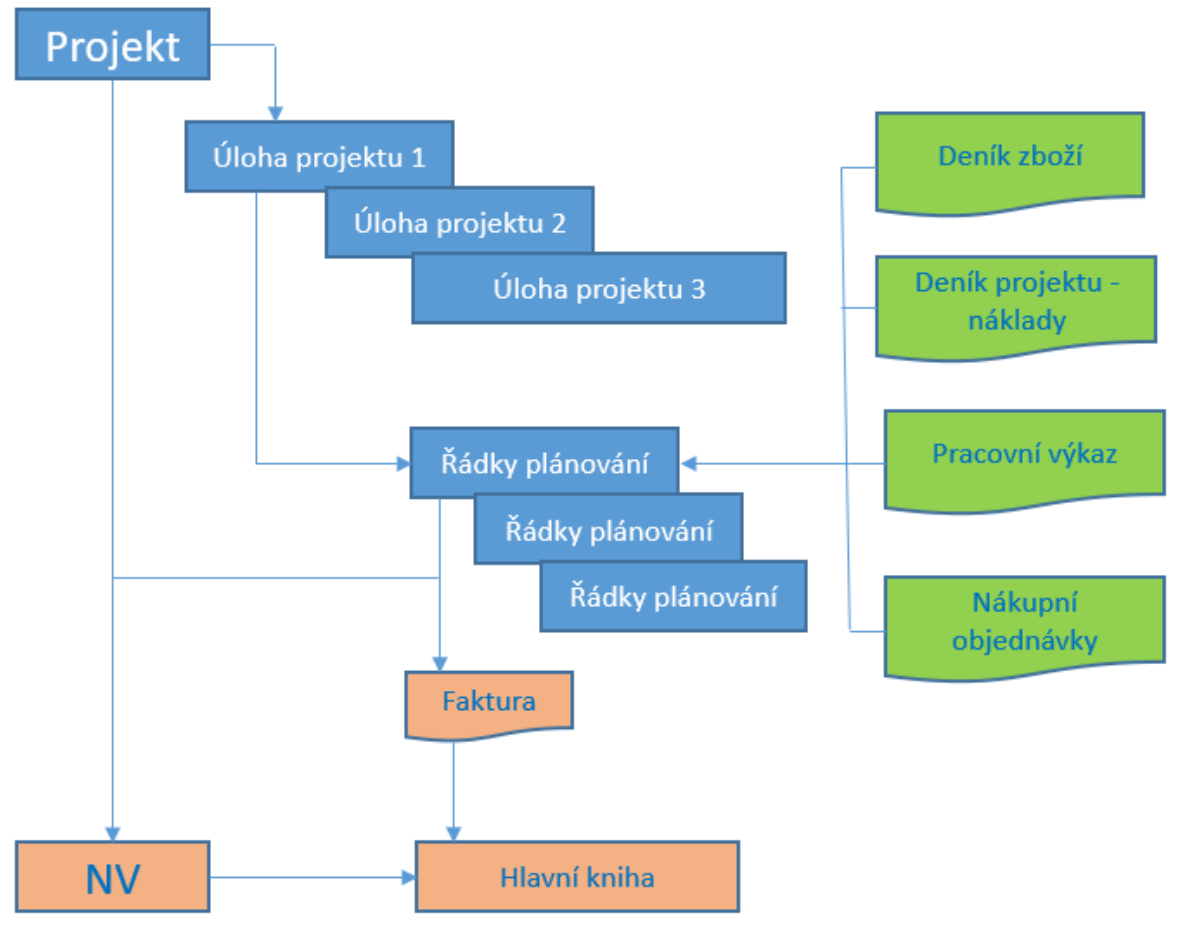

NV = nedokončená výroba

# Řízení projektů

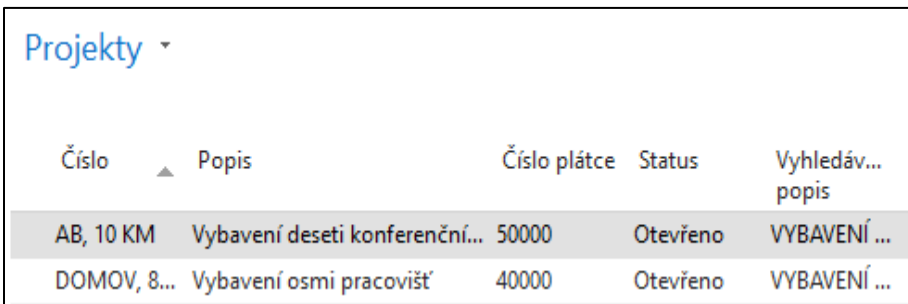

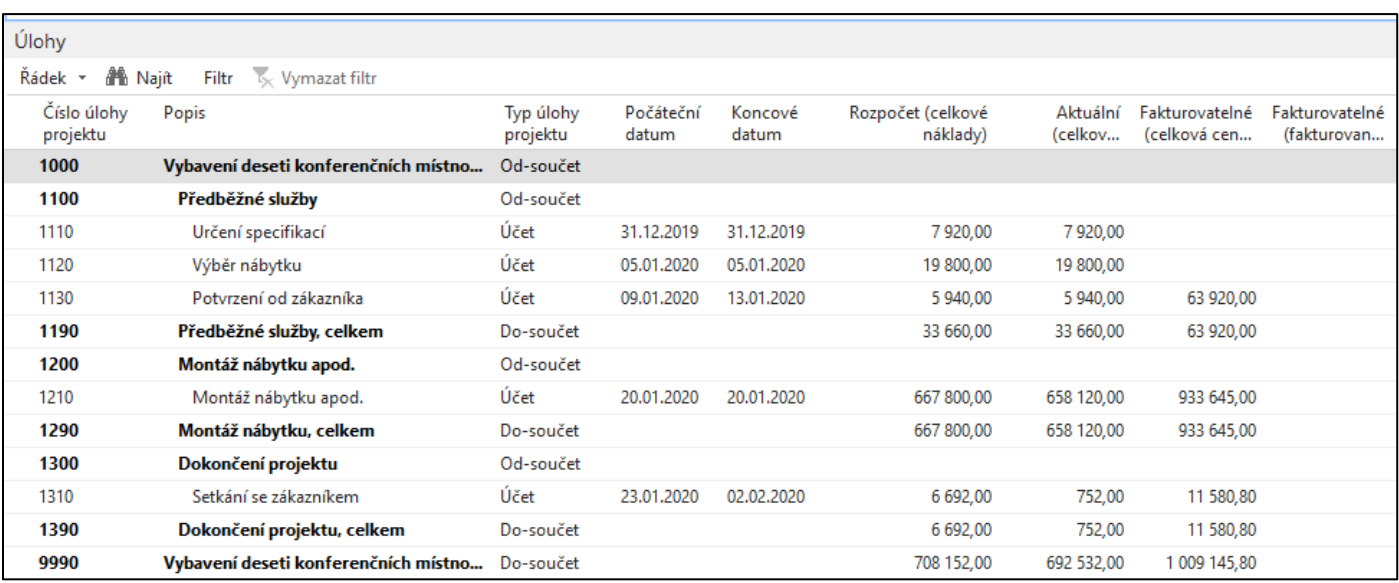

## Business Intelligence (Power BI) – v případě volné časové kapacity

**Microsoft Power BI** je kolekce softwarových služeb, aplikací a konektorů, které spolupracují, aby přeměnily vaše nesouvisející zdroje dat na koherentní, vizuálně zajímavé interaktivní přehledy. Ať vaše data tvoří jednoduchý sešit Microsoft Excelu, nebo kolekce cloudových a místních hybridních datových skladů, **Power BI** umožňuje snadné připojení ke zdrojům dat, vizualizaci (nebo zjištění) toho důležitého a sdílení výsledků s kýmkoli, nebo s vybranými uživateli.

> **Základní stavební bloky v Power BI:** •Vizualizace •Datové sady •Sestavy •Řídicí panely •Dlaždice

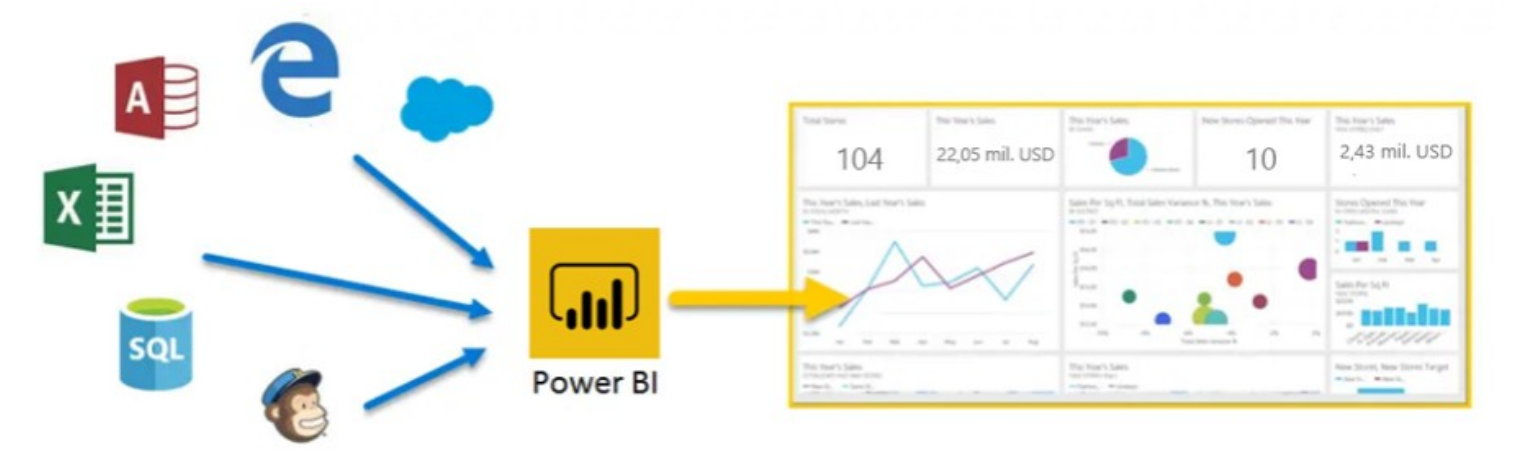

## Položky ocenění, metody oceňování Adjustace (opakování)

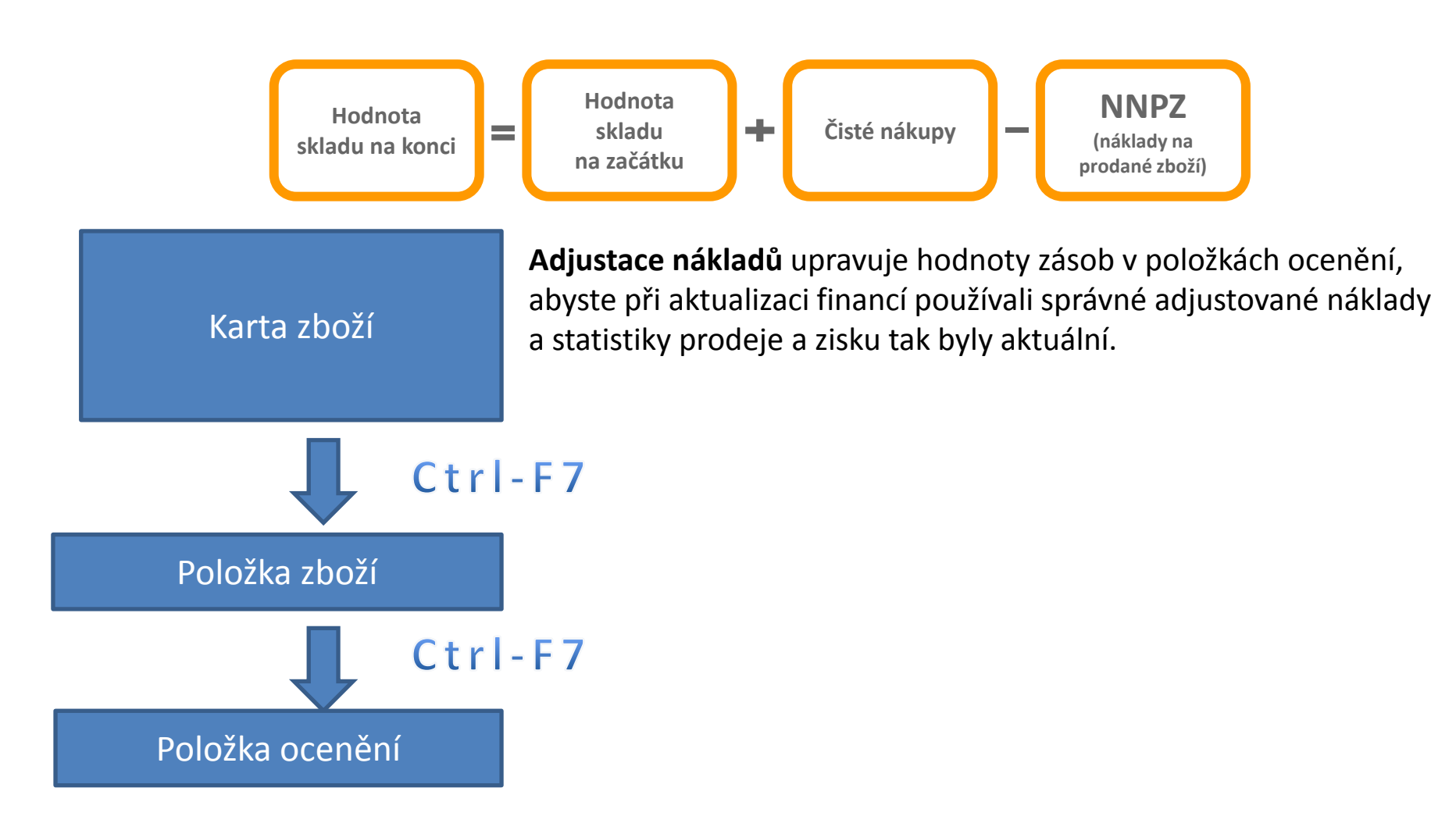

### Princip přednášek a cvičení

Úvodní přednáška **20.9. a 22.9** voduh prednáška na prednáška na přednáška na prostrane za přednáška na 1.přednáška na 1.přednáška Po 10:00—11:50 (SKY) Po 14:00—15:50 (SKY) Středa 18:00–19:50 (Gajdová) Prezentace látky z 1.přednášky. Vybraní tři studenti- z toho jeden prezentující (s pomocí Word příkladů) 27.9. a 29.9 VS 2.Přednáška (křížové reference, z. Prednáska (krizové reference, kapcinky VS)<br>hromadné objednávky, skladové jednotky VS 4.10. a 6.10. Prezentace látky z 2.přednášky. Vybraní tři studenti- z toho jeden prezentující (S pomocí WORD příkladů nebo PWP prezentací) 3.Přednáška (přímé dodávky, dávky a sériová čísla expirace- příklad) VS

> Postup bude podle předpokladu stejný až do konce semestru. Vzhledem k tomu, že se jedná o nový koncept je možné, že se koncept může vzhledem k okolnostem měnit. V případě kontaktní výuky se prezentace budou provádět na PC studentů . Seznam přednášek je na jenom z prvních snímků této prezentace. Z tohoto schématu vyplývá, že se nejedná o standardní rozdělení předmětu na přednášku, ale o dva identické bloky, kde se vždy v úvodu vysvětlí proces a následně se konstruuje na systému jeho model.

 $\sqrt{S}$  = Výběr tří prezentujících studentů pro další lekci

### Technologické předpoklady

- Opět pouze opakování informace, která již byla všem přeposlána dána
- ERP Dynamics NAV 2018 musí být instalován na Vašich domácích PC
	- Je potřeba provést pouze upgrade licence podle návodu ve studijních materiálech. To platí pro ty, kteří si již systém instalovali
	- Je potřeba systém nainstalovat systém s pomocí upravených skriptů NAV2018. V těchto skriptech se již nachází i nová licence, která je platná 1 rok.
- MS TEAMS instalované v plné verzi, tedy nikoliv používání MS TEAMS pomocí WEB prohlížeče. Důvod je ten, že Vám bude předávána kontrola pro prezentaci úloh na vašem systému. Předávání kontroly nefunguje pro Web varianty MS TEAMS.
- Vaše prezentace nebudou známkovány, ale budu podmínkou pro udělení zápočtu a připuštění ke zkoušce. To platí jak pro mluvčího, tak i pro jeho dva kolegy.
- Všechny materiály máte jak ve studijních materiálech, tak i v Interaktivní osnově. Ta bude doplněna o nové části předmětu (Projekty a Cash flow analýza).
- Pro prezentace je vhodné, když si prezentující před svým vystoupením vytisknout příslušný WORD příklad. Je to vhodné jak pro přípravu, tak i pro samotnou prezentaci, abyste se lidově "neztratili".
- Navíc budete mít výhodu, že pokud se bude prezentace ubírat nesprávným směrem (špatné nastavení, příliš rychlé ruce,…), tak máte k ruce dva kolegy, kteří Vás budou kontrolovat.
- Ostatní studenti se mohou kdykoliv hlásit s pomocí zvednutí ruky (varianta MS TEAMS)

## Konec sekce plánování výuky

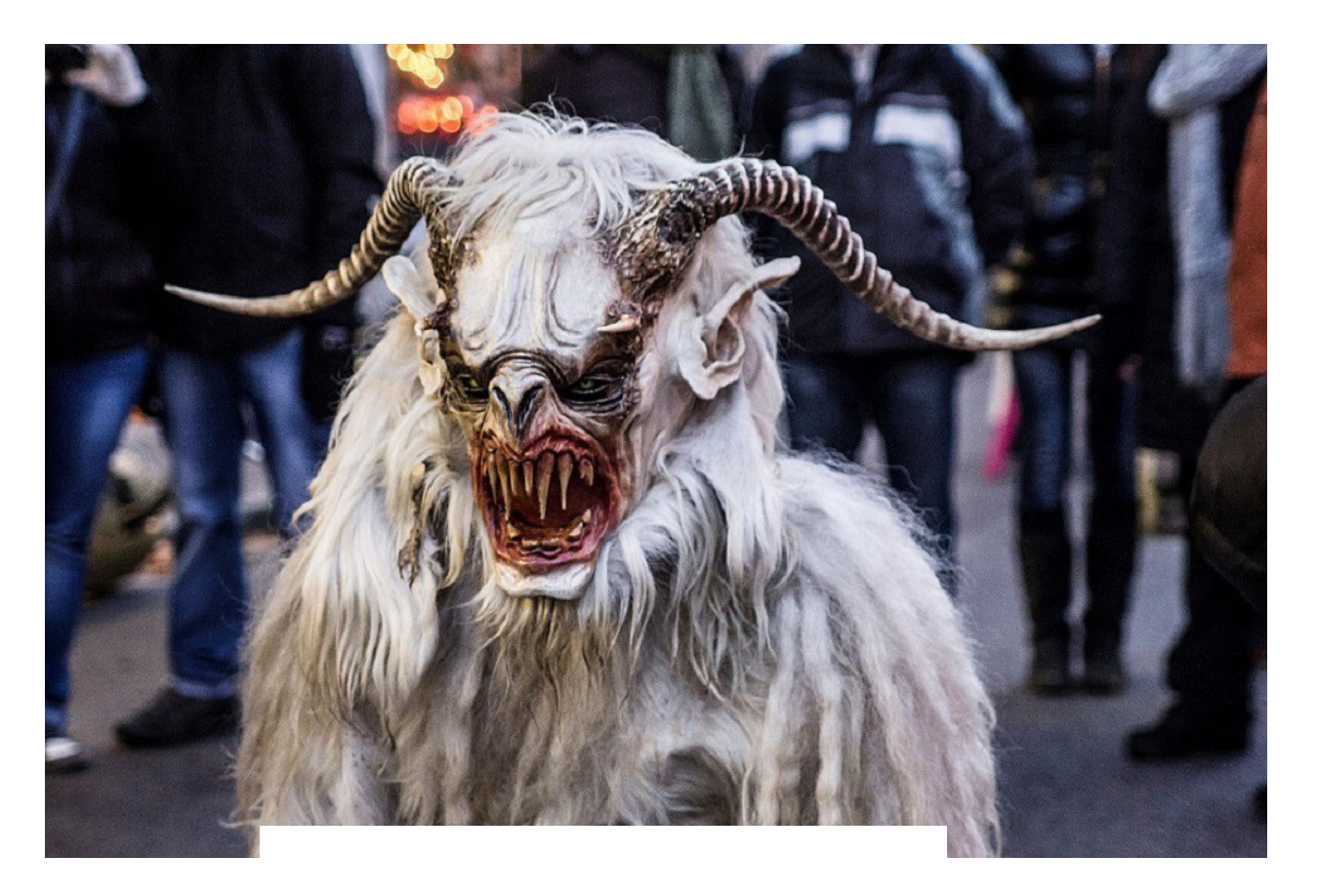

# Zkoušky